# Uma brevíssima (e incompleta) introdução à memória transacional

MCZA020-13 - Programação Paralela

Emilio Francesquini [e.francesquini@ufabc.edu.br](mailto:e.francesquini@ufabc.edu.br) 2020.Q1

Centro de Matemática, Computação e Cognição Universidade Federal do ABC

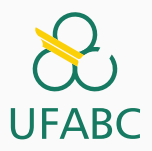

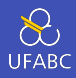

- Estes slides foram preparados para o curso de Programação Paralela na UFABC.
- Este material pode ser usado livremente desde que sejam mantidos, além deste aviso, os créditos aos autores e instituições.
- Estes slides foram adaptados a partir do material elaborado pelo Prof. Mohamed Zahran da NYU.

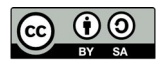

<span id="page-2-0"></span>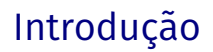

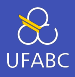

- **E Memória Transacional** é uma técnica relativamente recente (e pouco conhecida) de se coordenar a execução de threads
- A ideia nasceu inspirada pelas transações de bancos de dados
- Enquanto em BDs transações tem as propriedades ACID (Atomicidade, Consistência, Isolamento e Durabilidade), transações em memórias transacionais oferecem ACI:
	- $\blacktriangleright$  Atomicidade
	- $\blacktriangleright$  Consistência
	- $\blacktriangleright$  Isolamento

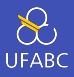

- Sistemas gerenciadores de bancos de dados (SGBDs) têm utilizado paralelismo por décadas
- SGBDs alcançam um bom desempenho na execução de múltiplas transações paralelas
- Cada um dos usuários de um banco de dados não precisa se preocupar com condições de corrida

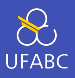

- O modelo de programação para SGBDs é fortemente baseado em transações
- Transações são isoladas → para o usuário é como se ele fosse o único com acesso ao banco
	- ▶ Resultados de múltiplas transações simultâneas são indistinguíveis de execuções serializadas hipotéticas
- Talvez o ponto mais importante seja que transações permitem execuções simultâneas e ainda assim garantem resultados coerentes com a utilização serializada

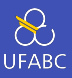

- Memória pois o "BD" de programas paralelos e concorrentes é tipicamente a memória RAM
- **Transacional pois oferece garantias ACI**

# Propriedades ACID

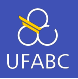

Uma transação é uma sequência de ações que aparentam ser indivisíveis e instantâneas para um observador externo.

#### Propriedades ACID

- Atomicidade: Todas as ações de uma transação ou completam com sucesso ou o efeito de nenhuma delas é observável.
- Consistência: Dependem da aplicação.
- Isolamento: As ações sendo tomadas por uma transação não interferem na execução das ações das transações concorrentes.
- Durabilidade: Assim que uma transação finaliza, o resultado das suas ações se torna permanente.

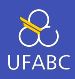

#### Thread 1

1 begin  $tx()$ ; 2  $A = A - 20$ ;

- $3 \text{ } B = B + 20;$
- $4$  A = A B;
- $5$  C = C + 20;
- 
- $6$  end tx();

Leituras e escritas do Thread 1 às variáveis A, B e C são atômicas.

#### Thread 2

- 1 begin\_tx();
- 2  $C = C 30$ ;
- $3 \text{ A} = \text{A} + 30$ ;
- 4 end  $tx()$ ;

O Thread 2 enxerga apenas o estado anterior ou posterior (tudo ou nada) relativo à transação do Thread 1.

# Outro exemplo

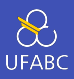

# Inicialização

- 1 int  $x = 0$ ;
- 2 int  $y = 0$ ;

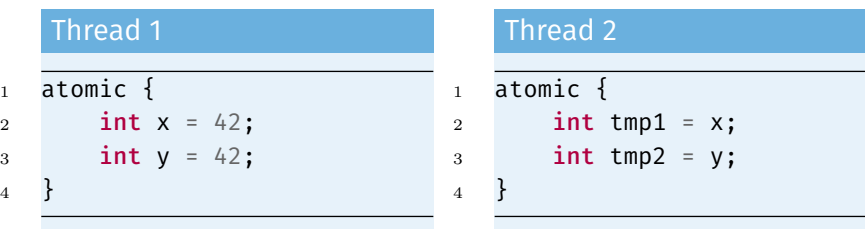

## Qual é o valor correto para as variáveis tmp1 e tmp2?

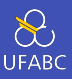

- // Gerenciamento de transações
- void StartTx();
- void CommitTx();
- void AbortTx();

```
5
```
- //Acesso à memória
- T ReadTX(T  $*$  addr);
- 8 void WriteTx(T \*addr, T  $v$ );

Estes nomes são apenas ilustrativos. Cada implementação de TM usa nomes distintos.

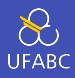

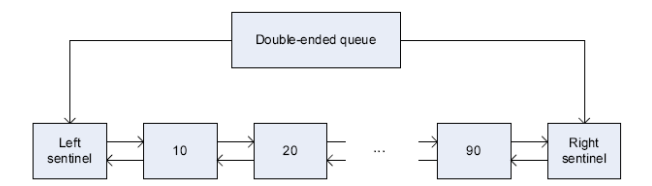

```
void PushLeft(DQueue *q, int val) {
                                                void PushLeft(DQueue *q, int val) {
  QNode * qn = malloc(sizeof(QNode));QNode *qn = malloc(sizeof(QNode));an-val = val:
                                                   qn-\text{val} = \text{val};
  QNode *leftSentinel = q->left;do {
  QNode *oldLeftNode = leftSentinel->right;
                                                    StartTx()qn->left = leftSentinel;QNode *leftSender inel = ReadTx(\&(q->left));
  an->right = oldLeftNode;
                                                     QNode * oldLeftNode = ReadTx(&(leftSentinel->right));
  leftSentinel\rightarrow right = qn;WriteTx(&(qn->left), leftSentinel);
  oldLeftNode = \left( = qn \right)WriteTx(&(qn->right), oldLeftNode);
γ
                                                     WriteTx(&(leftSentinel->right), qn);
                                                     WriteTx(\&\text{GoldLeftNode-}\text{left}), \text{qn});
```

```
\{\text{while } (!CommentTx())\}
```
# <span id="page-12-0"></span>[Funcionamento de TM](#page-12-0)

- Um conflito ocorre quando ao menos duas transações efetuam ações que podem causar condições de corrida se executadas concorrentemente (Ex.: 2 escritas ou uma leitura e uma escrita)
- O conflito é detectado quando o sistema de TM percebe que houve um conflito
- O conflito é resolvido quando o sistema de TM toma alguma ação para resolver a situação (Ex.: atrasando a execução de uma das transações ou abortando uma das transações conflitantes)

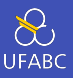

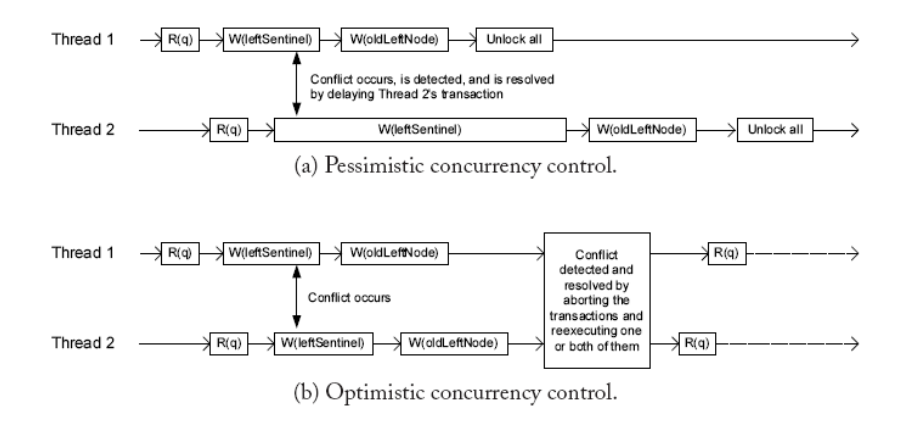

Algumas implementações de TM usam um controle pessimista enquanto outras usam um controle otimista.

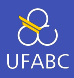

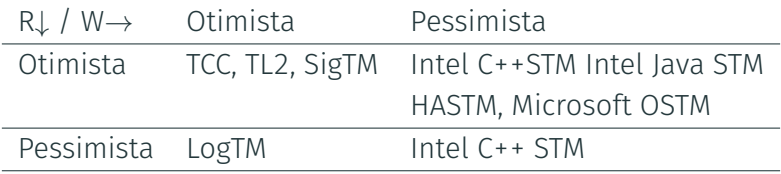

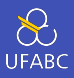

- O que fazer com as escritas feitas até a transação efetuar um *commit*?
- Versionamento Ávido (= *eager version management*)
	- ▶ A transação modifica os dados na memória diretamente
	- ▶ Mantém um *undo log* com os dados sobreescritos
	- ▶ Requer um controle de concorrência pessimista
- Versionamento Preguiçoso (= *lazy version management*)
	- ▶ Atualizações são atrasadas até que sejam efetivadas
	- ▶ Transações mantêm cada uma um **redo log** com as escritas pendentes

# Detecção de conflitos

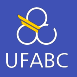

- Com a abordagem pessimista é fácil, basta utilizar *locks*
- Com a abordagem otimista há vários pontos a se considerar
	- $\triangleright$  Granularidade do conflito: linha de cache, objeto, variável,…
	- ▶ Momento no qual a detecção ocorre
		- Quando a transação declara o interesse de acessar uma variável (*eager conflict detection*)
		- Na validação das operações: pode ocorrer muitas vezes durante a execução da transação
		- Na efetivação da transação: *lazy conflict detection*
	- ▶ Que tipo de acesso é tratado como conflito?
		- **·** Entre transações concorrentes
		- Entre transações ativas e efetivadas

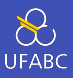

# Thread 1  $1$  do  $\{$ 2 StartTx();  $\text{3}$  WriteTx( $\delta$ x, 1); 4 } while (!CommitTx());

#### Thread 2

```
1 do {
2 StartTx();
3 int tmp_1 = ReadTx(\delta x);
4 while (tmp 1 == 0) \{}
5 \} while (!CommitTx());
```
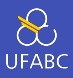

- Ficar usando WriteTx e ReadTx é inconveniente e propenso a erros
- **Blocos atômicos de código** 
	- ▶ O compilador gera automaticamente o WriteTx e os ReadTX
	- $\triangleright$  Disponível em várias linguagens de programação

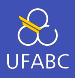

```
void PushLeft(DQueue *q, int val) {
  QNode *qn = malloc(sizeof(QNode));qn->val = val;atomic f
    QNode *leftSentinel = q->left;QNode *oldLeftNode = leftSentinel->right;qn->left = leftSentinel;
    qn->right = o1dLeftNode;leftSentinel\text{-}\text{right} = qn;oldLeftNode->left = qn;λ
ł
```
A principal vantagem de blocos atômicos em comparação à locks é a de que um bloco atômico não precisa identificar as variáveis que pretende acessar ou nomear a seção crítica. <sup>18</sup>

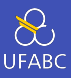

# Thread 1

 $\overline{3}$ 

$$
\begin{array}{c}\n1 \\
2 \\
3\n\end{array}\n\quad\n\begin{array}{c}\n\text{tm\_atomic }\{\\
t1 = foo();\n\end{array}
$$

<sup>3</sup> }

# Thread 2

$$
\begin{array}{c}\n1 \\
1 \\
2 \\
3\n\end{array}
$$

# <span id="page-22-0"></span>[Implementações de TM](#page-22-0)

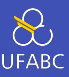

# Existem duas principais abordagens

- ▶ Software Transactional Memory (STM)
- ▶ Hardware Trasactional Memory (HTM)

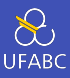

Componentes:

- descritor transacional: mantém o estado de cada transação
- undo-log ou redo-log:
- read-set ou write-set: mantém um registro dos endereços de memória acessados (leitura ou escrita)

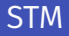

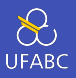

- O compilador instrumenta o código compilado para incluir o prólogo, epílogo e as chamadas de escrita e leitura
- O ambiente de execução mantém a lista dos acessos à memória, detecta conflitos e efetiva ou aborta a execução de transações

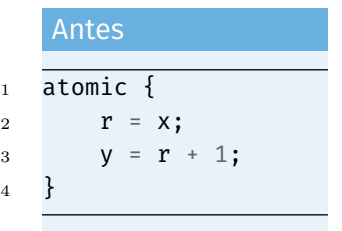

# Depois  $1$  td = getTxDesc(); <sup>2</sup> txBegin(td);  $s \r = t \times Read(td, \delta x);$ 4 txWriteInt(td,  $\delta y$ , r + 1); <sup>5</sup> txEnd(td);

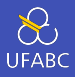

## Problema paralelizado

**Algorithm 1** Conjugate Gradients 1:  $r_0 = b - Ax_0$ ,  $p_0 = r_0$ , A spd 2: for  $i = 0, 1, 2, ...$  do 3:  $\alpha_i = \frac{r_i^T r_i}{p_i^T A p_i}$ 4:  $x_{i+1} = x_i + \alpha_i p_i$ 5:  $r_{i+1} = r_i - \alpha_i Ap_i$ 6:  $\beta_i = \frac{r_{i+1}^T r_{i+1}}{r_i^T r_i}$ <br>7:  $p_{i+1} = r_{i+1} + \beta_i p_i$ 8: end for

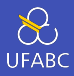

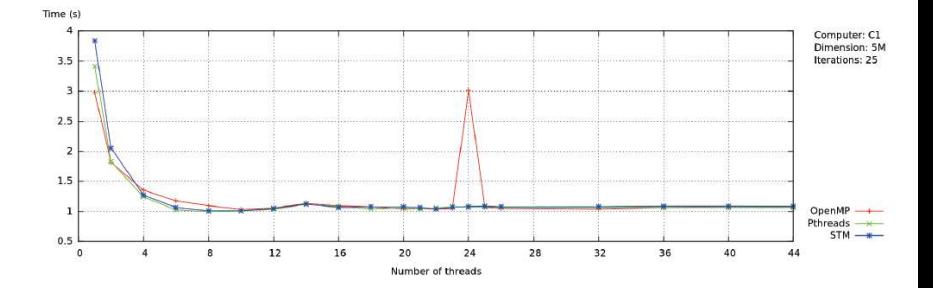

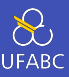

Disponível em três sabores:

- Implementação completa em hardware
- Implementação mista, com parte em hardware e parte em software
- Como extensões de hardware para acelerar a execução de **STM<sub>s</sub>**

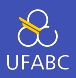

O mecanismo de hardware precisa efetuar as seguintes tarefas:

- Identificar posições de memória com acesso transacionado
- Manter os read e write-sets das transações
- Detectar e resolver conflitos
- Cuidar do estado dos registradores
- Efetivar ou abortar transações

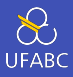

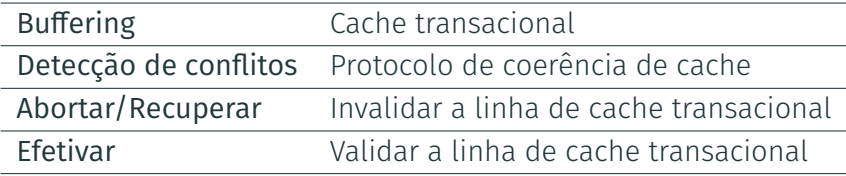

# Suporte de Hardware

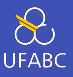

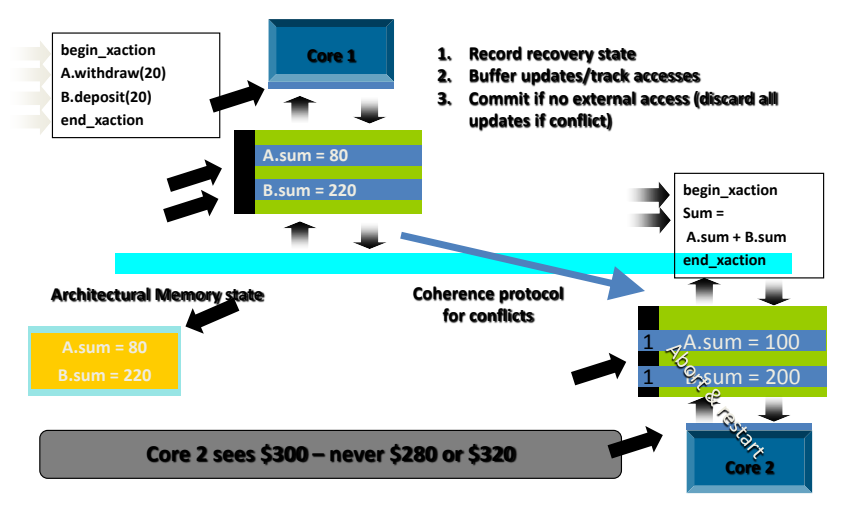

**Source:** Konrad Lai (Intel) slides "Transactional Memories"

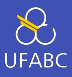

## ■ Intel Haswell+

# $\blacktriangleright$  Transactional Synchronization Extensions (TSX)

- Hardware Lock Elision (HLE) permite uma conversão fácil de programas baseados em locks para programas transacionais de uma maneira que é retrocompatível
- Restricted Transactional Memory (RTM) uma implementação mais completa do mecanismo de memória transacional.

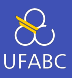

- Utilizados no computador Sequoia no LLNL
- Um dos primeiros a ter suporte à HTM
- **Processador multicore PowerPC**
- 4-way SMT
- TM funciona na L2 que tem 32MB
- 18 cores
	- $\blacktriangleright$  16 para uso geral
	- $\blacktriangleright$  1 para o sistema operacional
	- $\blacktriangleright$  1 de "reserva"

## IBM Blue Gene/Q

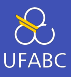

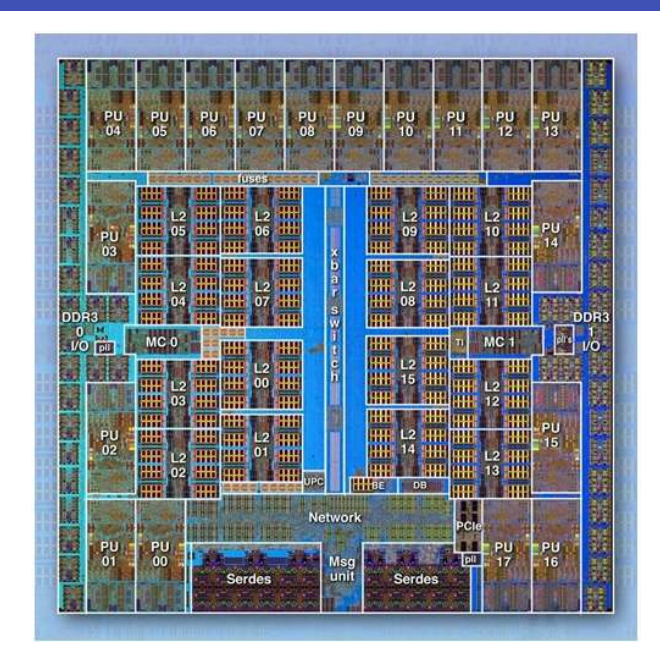

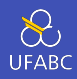

#### STM:

- é mais flexível que HTM e permite a implementação de uma variedade bem maior de algoritmos
- $\blacksquare$  é mais fácil de modificar e evoluir
- pode integrar mais facilmente com sistemas pré-existentes e com *features* de linguagens de alto nível tais como *garbage collection*
- tem menos limitações intrínsecas que são impostas por limites de hardware como, por exemplo, tamanho das caches

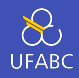

#### HTM:

- tem um *overhead* tipicamente menor do que STM
- depende menos de otimizações dos compiladores
- podem consumir consideravelmente menos energia
- tratam todos os acessos à memória dentro de uma transação como transacionais
- provê isolamento garantido entre transações, ainda que aplicações sejam mal comportadas
- é mais apropriado para linguagens como C/C++ que executam sem compilação dinâmica, *garbage collection*, etc

<span id="page-37-0"></span>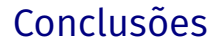

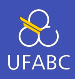

- TM surgiu como uma solução bem contada para simplificar a programação paralela.
- Existem diversas implementações não compatíveis entre si.

▶ Melhorou um pouco com a padronização feita pelo GCC

■ TM, apesar de ainda ser um terreno muito fértil para pesquisa tem, nos últimos anos, perdido um pouco da atratividade. O seu futuro parece incerto.

<span id="page-39-0"></span>[Exemplo de código GCC](#page-39-0)

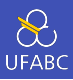

- Disponível desde o GCC 4.7
- Para compilar é preciso utilizar a flag: -fgnu-tm
- Também é possível *plugar* diferentes implementações de TM

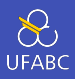

```
1 int a = 0, b = 0, c = 0:
2 int main(int argc, char *argv[]) {
3 pthread t thr[THR_NUM];
4
5 for (int i = 0; i < THR_NUM; i++)
6 pthread create(6thr[i], NULL, foo, NULL);
7 for (int i = 0; i < THR NUM; i++)
8 pthread join(thr[i], NULL);
9
10 printf("a = %d b = %d c = %d\n", a, b, c);
11 return 0;
12 }
```
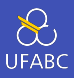

```
1 void *foo(void* ignore) {
2 for (int i = 0; i < ITER_NUM; ++i) {
3 + 4a;4 b += 2;
5 c = a + b;
6 }
7 return NULL;
8 }
```
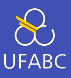

```
$ gcc tm ex1.c -o tm ex1 -lpthread
$ ./tm_ex1
a = 1883161 b = 4129820 c = 6012981$./tm ex1
a = 1711665 b = 3755986 c = 5467651
$
```
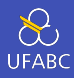

```
1 void *foo(void* ignore) {
2 for (int i = 0; i < ITER NUM; ++i) {
3 __transaction_atomic {
4 + a;5 b += 2;
6 c = a + b;
7 }
8 }
9 return NULL;
10 }
```
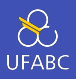

```
$ gcc -fgnu-tm tm_ex1_tm.c -o tm_ex1_tm -lpthread
$ ./tm_ex1_tm
a = 4000000 b = 8000000 c = 12000000$ ./tm_ex1_tm
a = 4000000 b = 8000000 c = 12000000$ ./tm_ex1_tm
a = 4000000 b = 8000000 c = 12000000$
```
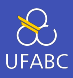

- The GNU Transactional Memory Library [https://gcc.](https://gcc.gnu.org/onlinedocs/gcc-5.5.0/libitm.pdf) [gnu.org/onlinedocs/gcc-5.5.0/libitm.pdf](https://gcc.gnu.org/onlinedocs/gcc-5.5.0/libitm.pdf)
- Technical Specification for C++ Extensions for Transactional Memory - [http://www.open-std.org/](http://www.open-std.org/Jtc1/sc22/wg21/docs/papers/2015/n4514.pdf) [Jtc1/sc22/wg21/docs/papers/2015/n4514.pdf](http://www.open-std.org/Jtc1/sc22/wg21/docs/papers/2015/n4514.pdf)